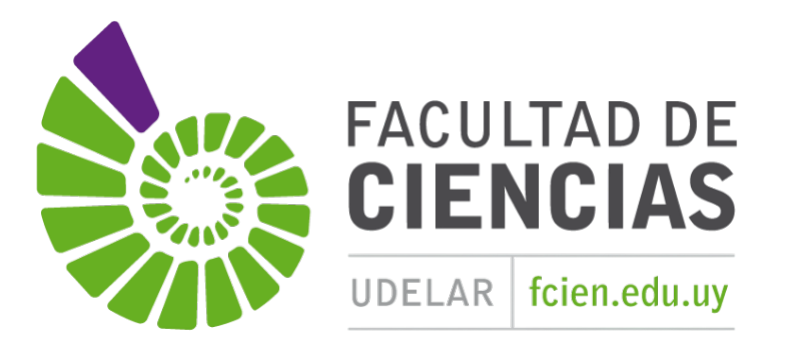

# **Estudio de la incidencia del planteo de prácticas en cursos de física experimental**

**Noelia Olivera Rodríguez**

# **Monografía enmarcada en el curso de Iniciación a la Investigación**

# **Orientadoras:**

Cecilia Stari Lucía Amy

Facultad de Ciencias UDELAR Montevideo, Uruguay Julio, 2023

# **Índice**

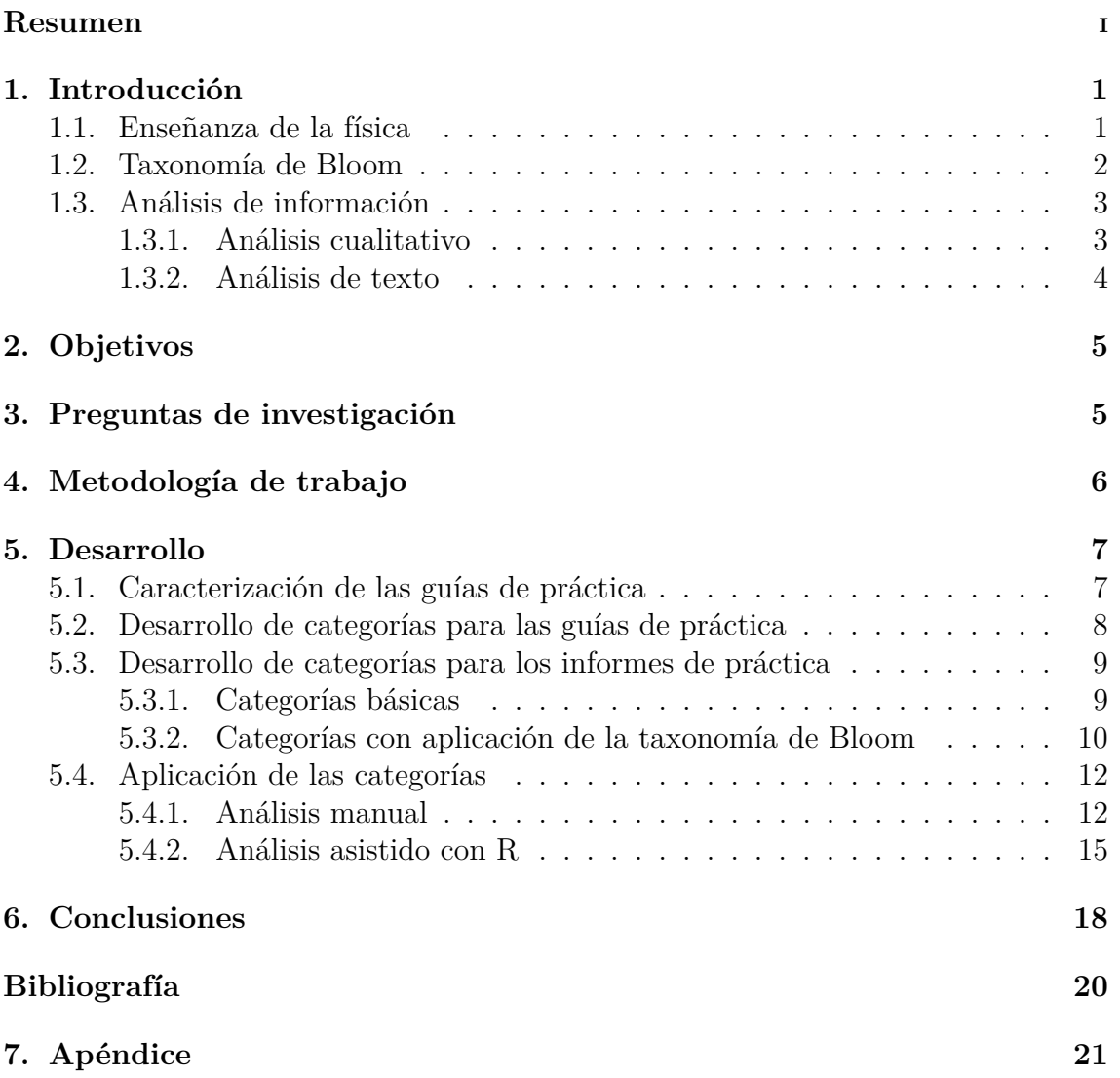

## **Resumen**

<span id="page-2-0"></span>La presente monografía consiste en un estudio realizado en el curso de Física Experimental 1 de Facultad de Ingeniería centrado en las transformaciones efectuadas en las guías de las prácticas y en los resultados que se obtuvieron como producto de dichas transformaciones, reflejados en los informes presentados por los alumnos. Se efectuó un análisis de diseño de categorías, contrastando los resultados obtenidos realizando el estudio de forma manual y de forma asistida con el lenguaje de programación R. En base a los mencionados análisis se estudió la variación de resultados año a año y la relación entre el nivel de guiado de las propuestas y el nivel de los planteos y la profundidad del análisis realizado en los informes de los grupos de estudiantes.

## <span id="page-3-0"></span>**1. Introducción**

## <span id="page-3-1"></span>**1.1. Enseñanza de la física**

En las últimas décadas la enseñanza de las ciencias ha experimentado notorias transformaciones. El cambio en el enfoque dado a dicha enseñanza constituye un ejemplo de transformaciones que se consideraron necesarias, incorporando a las clases aspectos científicos de epistemología, historia, trabajo colectivo, etc, que contribuyan a desarrollarse en el área y en el papel del científico [Arteaga](#page-22-1) [Valdés et al.](#page-22-1) [\(2016\)](#page-22-1). Los cursos impartidos en las facultades de nuestro país no se mantuvieron ajenos a esa tendencia, como se verá posteriormente. En diversos textos se hace énfasis en la necesidad de formar a los estudiantes desde la educación primaria como científicos, entendiendo el valor potencial que dicha formación podría tener en la vida cotidiana, independientemente de si luego deciden dedicarse a la ciencia o no. [Soussan](#page-22-2) [\(2003\)](#page-22-2) El docente cumple en esta transformación un rol fundamental pues debe encargarse de brindar al alumno las posibilidades para crear y construir conocimiento.

El objetivo planteado requiere evidentemente de efectuar cambios en la forma de enseñar y de considerar una diversidad de factores que antes podían asumirse externos. El proceso de aprendizaje de los estudiantes es un punto de importancia puesto que en función de cómo se aprende se debe considerar cómo se debe enseñar; parte de dicho proceso es explicado en la *Taxonomía de Bloom*, como se expondrá en [1.2.](#page-4-0) Como consecuencia de dicha transformación el papel del docente se ve afectado: ya no se reduce a impartir clases sino que debe ejercer tareas de innovación e investigación, mediante la interacción entre sus pares, buscando nuevas metodologías que colaboren en el proceso de aprendizaje. Además debe actuar como facilitador generando andamiajes para los procesos de aprendizaje de los estudiantes; en los cursos experimentales este es un rol notoriamente visible e indispensable. En estos cursos existen ciertos puntos a considerar por parte del docente: las actividades propuestas deben suscitar el interés, motivar, permitir la autonomía y ser evaluables, entre otras cuestiones. Esto requiere de un análisis previo, del planteo de objetivos y planes de acción, con la consideración de ciertas limitantes de materiales, de organización, etc. En base a esto, el curso de Física Experimental 1 de la Facultad de Ingeniería de la Udelar, que constituirá el elemento de estudio de esta monografía, experimentó modificaciones en el planteo de sus actividades a lo largo de los últimos años.

Para entender el porqué de esas modificaciones debemos centrarnos en el rol del alumno en el proceso de aprendizaje. Cada alumno adopta una determinada actitud en la clase, que dependerá de diversos factores que incluyen su motivación, su grado de conocimiento, etc. A su vez, su actividad intelectual dependerá entre otras cosas de la comprensión del problema y de las instrucciones que se den para trabajar (como podría ser una guía de práctico, la orientación previa del docente, etc). En [Soussan](#page-22-2) [\(2003\)](#page-22-2) y [Vázquez Bernal et al.](#page-22-3) [\(2010\)](#page-22-3) se plantean ciertos items necesarios para aprender, que se describirán brevemente a continuación.

Las teorías de aprendizaje más modernas y con perspectiva constructivista exigen el *involucramiento del alumno en la construcción de su propio conocimiento*. La búsqueda de respuestas a una pregunta fomenta la participación del alumno para encontrar los medios para responderla; se requiere entonces de una formulación del problema de forma precisa. También, está implicada la *reutilización de conocimientos anteriores* puesto que el saber se construye en base a lo que ya se conoce. Por otro lado, la *actividad intelectual del alumno*, suscitada por su interacción con lo real, es también un elemento del conocimiento: el alumno se enfrenta a nuevos datos, como pueden ser los de una situación experimental, que luego procesa reflexivamente, lo que requiere que la situación de aprendizaje brinde la oportunidad de que, a distintos niveles, cada alumno realice operaciones cognitivas. Finalmente el *dominio del lenguaje* es otro elemento importante: en el proceso se generan intercambios con el docente y entre pares, que requieren de la posibilidad de explicitar los pensamientos y exponerlos. De acuerdo a [Svygotsky](#page-22-4) [\(1987\)](#page-22-4) y [Svygotsky](#page-22-5) [\(1995\)](#page-22-5) la adquisición de conocimiento es una proceso social y por tanto dicho dominio del lenguaje es imprescindible. En este contexto los aprendizajes suelen hacerse en relacionamiento con otros alumnos, mediante la formulación de preguntas y la comunicación de información.

## <span id="page-4-0"></span>**1.2. Taxonomía de Bloom**

La taxonomía de Bloom, como se mencionó anteriormente, constituye una referencia para analizar el nivel de desarrollo del proceso de aprendizaje del alumno. En este estudio se empleará como base para evaluar los resultados de las modificaciones en el planteo del curso de Física Experimental.

Esta es una taxonomía jerárquica desarrollada inicialmente por el psicólogo e investigador Benjamin Bloom sobre las capacidades cognitivas necesarias para el aprendizaje. Se emplea para evaluar las capacidades y para organizar objetivos y metas educacionales. A grandes rasgos se podría plantear como una lista de niveles que evalúan el proceso de aprendizaje que identifica tres ámbitos: cognitivo, afectivo y psicomotor. Dentro del ámbito cognitivo surge la tabla de la taxonomía que consta de 6 categorías, las cuales se han ido adecuando a la época actual. De acuerdo a [Forehand](#page-22-6) [\(2011\)](#page-22-6) podemos distinguir en la reversión de esta taxonomía, efectuada en los 90's por el estudiante de Bloom, Lorin Anderson, y un grupo de entendidos en el tema, las siguientes categorías:

- *Recordar:* recuperar, reconocer y recordar conocimientos relevantes de la memoria a largo plazo, sin necesidad de entenderlos.
- *Comprender*: construir significados a partir de mensajes orales, escritos y gráficos, a partir de la interpretación, de forma que se demuestra la comprensión básica de las ideas.
- *Aplicar*: llevar a cabo un procedimiento de análisis a través de la ejecución o implementación mediante la aplicación de conocimientos previamente adquiridos.
- *Analizar*: descomponer el material en partes constituyentes para determinar cómo se relacionan entre sí, con una estructura general o propósito, realizando inferencias y encontrando evidencias que apoyen los planteos.
- *Evaluar*: emitir juicios basados en criterios y estándares a través de la verificación o la crítica.
- *Crear*: reorganizar elementos en un nuevo patrón o estructura a través de la generación, planificación o producción.

## <span id="page-5-0"></span>**1.3. Análisis de información**

De acuerdo a [Hernández Sampieri et al.](#page-22-7) [\(2010\)](#page-22-7) la investigación científica es un conjunto de procesos sistemáticos, críticos y empíricos que se aplican al estudio de un fenómeno. Sistemática debido a que hay una disciplina para realizar dicha investigación, empírica puesto que se recolectan y analizan datos y crítica porque requiere de una evaluación y mejora constantes. Si bien asociadas a las diversas corrientes de pensamientos y marcos interpretativos se han originado diversas maneras de buscar el conocimiento, actualmente se pueden reconocer dos maneras principales para indagar: el enfoque cuantitativo y el enfoque cualitativo de la investigación. La información con la que se dispone en este estudio para efectuar el análisis es en su mayoría dada en producciones escritas, correspondientes a los informes de prácticas realizados por los grupos de estudiantes y las guías efectuadas por los docentes, por tanto el análisis a realizar será enteramente cualitativo. En el análisis cuantitativo se generan hipótesis y posteriormente se recolectan datos en procesos de medición con el fin de validarlas, dicho procedimiento no se corresponde con este estudio y por tanto a continuación se profundizará sólo en el análisis cualitativo.

### <span id="page-5-1"></span>**1.3.1. Análisis cualitativo**

Existen diferentes métodos y procedimientos que se aplican para analizar la información cualitativa. La característica principal de este tipo de análisis es que los datos se producen por parte de la persona investigadora que es quien interpreta, teoriza y contextualiza. Con el fin de desarrollar su labor el investigador se apoya de herramientas, que actuando como ayudas técnicas permiten desarrollar un razonamiento más objetivable, sistemático y transparente [Verd & Lozares](#page-22-8) [\(2016\)](#page-22-8).

En la fase analítica de una investigación se desarrollan dos tareas fundamentales: el tratamiento de la información y su interpretación, ambas tareas refieren a, en primer lugar, un trabajo interpretativo y a su posterior generalización o teorización, que se realiza de manera progresiva. El análisis cualitativo presenta ciertas limitaciones o factores a considerar. Por un lado, vinculado a los límites cognitivos del cerebro humano, que es en definitiva el instrumento a través del cuál se realiza el análisis, la lectura de grandes volúmenes de información está restringida. Además, dada la cantidad de información requerida para realizar un análisis intensivo, se puede presentar un sesgo inconsciente, seleccionando ciertas informaciones que coinciden con las hipótesis planteadas o pasando por alto aquellas que no encajan con las hipótesis iniciales. Si bien los métodos aplicados proponen formas de disminuir estos problemas, son factores a considerar.

Analizar consiste en reflexionar e interpretar a partir de la información empírica con la que se cuenta, para explicar determinados patrones observados en los datos e identificados a partir de técnicas de procesamiento. Para identificar los patrones en la información suelen aplicarse técnicas de análisis estadístico, empleando programas informáticos para identificar y contabilizar la frecuencia de apariciones de ciertos contenidos en el material analizado. Aún así, al constituir este manejo de herramientas informáticas un método de análisis cuantitativo del texto, debe considerarse como un paso previo al análisis interpretativo. Analizar implica que la persona investigadora contextualice la información a interpretar, reconociendo los efectos de las decisiones metodológicas tomadas al diseñar la investigación, en un proceso que se denomina *reflexividad*.

### <span id="page-6-0"></span>**1.3.2. Análisis de texto**

Un texto es un enunciado o un conjunto de enunciados que ejercen una función comunicativa o expresiva y existen diferentes métodos para analizarlos. A continuación se destacan las actividades principales que se desarrollan en el análisis de textos de acuerdo a [Verd & Lozares](#page-22-8) [\(2016\)](#page-22-8), si bien estas pueden variar en función de los objetivos y preguntas planteadas en la investigación:

**Condensación de los datos:** esta fase requiere en primer lugar de la *reducción de la información* para realizar una selección de los documentos, en especial cuando se trata con volúmenes elevados de material. Posteriormente se trabaja en la lectura y categorización del texto, donde dado el trabajo de interpretación y reflexión teórica que se realizan, se hace presente el lenguaje abstracto de las disciplinas en las que se enmarca la investigación. En esta fase se hace explícito el modo en el que se interpretó el texto, que consistía en primer lugar en el objeto de análisis.

**Organización y presentación de los datos:** consiste en la organización de la información que se ha categorizado, presentando como resultado final los datos ya interpretados. En primer lugar como característica de los métodos basados en codificación las categorías iniciales se pueden desarrollar constantemente, entonces para organizar y sintetizar la información es posible agrupar o dimensionalizar las categorías, refinando progresivamente el sistema definido previamente. Luego se realiza la presentación de los datos, que puede efectuarse, aunque es menos recomendado, presentando segmentos largos de datos analizados, o usando elementos tales como matrices, gráficos y redes para reunir la información de forma compacta y fácilmente visualizable.

**Dibujo y verificación de las conclusiones:** en esta última actividad se destacan la obtención y presentación de resultados y la redacción y verificación de las conclusiones. Por un lado se muestra la correspondencia entre las relaciones halladas en los datos y lo planteado a nivel teórico; se interpretan los resultados teniendo en cuenta el foco, contexto y método aplicado y se plantea si es posible generalizar o no los datos. Para hallar resultados se deben identificar patrones o líneas de interpretación que se vinculan a la pregunta a resolver, dichos resultados deben ser luego presentados de forma convincente. En realidad, en este tipo de investigaciones como el tratamiento de datos incluye desde un inicio la interpretación de la persona investigadora los límites entre resultados y conclusiones son imprecisos para este tipo de análisis. [Arteaga Valdés et al.](#page-22-1) [\(2016\)](#page-22-1)

# <span id="page-7-0"></span>**2. Objetivos**

El propósito de este estudio es obtener una primera aproximación a los posibles resultados, reflejados en los trabajos de los grupos de estudiantes, de las modificaciones efectuadas en las guías de informe del curso Física Experimental 1 de Facultad de Ingeniería, entre los años 2019 y 2020.

# <span id="page-7-1"></span>**3. Preguntas de investigación**

Como orientación las preguntas formuladas fueron:

- ¿A nivel general se observan mejoras en la demostración de conocimiento de los grupos de estudiantes entre un año y otro?
- En base a la información teórica, ¿Cuáles serían los objetivos educativos para un curso de física experimental?
- ¿Existe una relación entre el tipo de indicación brindada en la guía y la demostración de conocimiento en el informe?
- ¿Existe un tipo de indicación óptima para obtener los resultados deseables?
- ¿El empleo de palabras claves en el análisis cualitativo asistido por software en lugar del análisis manual arroja resultados similares?
- ¿Qué elementos deberían considerarse para mejorar la guía?
- ¿Qué factores externos a la guía de informe pueden variar los resultados del curso?

## <span id="page-8-0"></span>**4. Metodología de trabajo**

Para alcanzar las pautas marcadas se recurrió en primer lugar a material teórico referido al tema, con el fin de comprender la relación entre las modificaciones de las guías y los posibles resultados. A su vez, para el estudio de los resultados obtenidos se empleó el material correspondiente al curso en los años 2019 y 2020. Se trabajó con las guías de práctica y con los informes presentados por los grupos de estudiantes. Por cuestiones de tiempo en este trabajo se desarrolló una primera aproximación a lo podría ser luego un análisis general del curso, el trabajo se centró en la definición de categorías que podrían emplearse en una posterior generalización. Se decidió efectuar el estudio con el material correspondiente a la práctica de Péndulo Simple, acotándose a un número reducido de informes correspondientes a cada año, si bien a futuro lo ideal sería considerar por ejemplo todos los informes de una generación. Para comenzar se realizó un estudio de las características de cada una de las guías, con el fin de compararlas.

Posteriormente el estudio que se realizó consistió en el análisis cualitativo del texto correspondiente a las guías y a los informes presentados por los grupos de estudiantes. Se identificaron categorías en ambos tipos de datos, realizando las modificaciones y ajustes pertinentes hasta alcanzar un modelo óptimo que permitiera analizar de una manera simple y razonable los resultados obtenidos, y que facilitara luego la vinculación entre las pautas de la guía y los informes presentados. Como elemento auxiliar para el armado de categorías de los informes de práctica, que constituían la información referida al conocimiento de los alumnos, se empleó como base la Taxonomía de Bloom. Una vez que se definieron las categorías se procedió a identificar sus ocurrencias en las distintas fuentes de información y posteriormente se realizó el conteo de las mismas y la representación de los resultados.

Como un primer estudio el análisis cualitativo se efectuó manualmente empleando sólo el visor de archivos *Adobe Acrobat Reader*, identificando sobre el documento las categorías presentadas y realizando el conteo sin asistencia de ningún programa. Los datos de todas las prácticas se transfirieron posteriormente a un archivo de *Excel* con el fin de facilitar el conteo final de ocurrencias, es decir, la suma sobre todos los archivos analizados. Posteriormente, para contrastar los resultados manuales con los asistidos por computadora, y con el fin de comparar resultados obtenidos por distintos métodos, se procedió a realizar el mismo estudio pero empleando el lenguaje de programación *R* y el IDE *RStudio*. En este caso las categorías se identificaron a partir de palabras claves, es decir, verbos que se suelen emplear para expresar planteos correspondientes a una categoría determinada. Al cargar en el programa los informes e indicarle por otro lado las palabras claves y a qué categoría corresponde cada una, el programa realizó una búsqueda de dichas palabras o sus asociadas, devolviendo el conteo de ocurrencias que posteriormente se procesó en una gráfica.

Al finalizar se realizó la identificación y referenciación manual de cada una de las pautas de la guía de práctico en los informes, registrando su mención o no en el informe y, de aparecer, con qué categoría de planteos realizados por los grupos de alumnos se vinculaba.

## <span id="page-9-0"></span>**5. Desarrollo**

## <span id="page-9-1"></span>**5.1. Caracterización de las guías de práctica**

La comparación de las dos guías de práctica para el estudio del péndulo simple empleadas en 2019 y 2020 se realizó siguiendo los planteos del artículo [López &](#page-22-9) [Tamayo](#page-22-9) [\(2012\)](#page-22-9). En primer lugar, de manera general se pudo determinar que entre una práctica y otra no hay reducciones en los estudios que se proponen realizar. En 2020 se incluyen varias actividades, algunas motivados por la pandemia, que dan otra responsabilidad al grupo de estudiantes, como el armado del dispositivo experimental eligiendo una masa e hilo adecuados.

Según [López & Tamayo](#page-22-9) [\(2012\)](#page-22-9) podemos identificar dos tipos de perspectivas en prácticas experimentales: instruccional y constructivista. En la perspectiva instruccional se encuentran la exigencia de seguir una receta para realizar la práctica, el empleo de las prácticas como un criterio de validez del conocimiento científico, proceder a realizar la práctica sin un propósito claro, entre otros. Por otro lado, desde el enfoque constructivista se destaca el rol del profesor actuando como guía y centrándose en los procesos sociales del aprendizaje, el conocimiento por parte del profesor sobre las ideas previas y habilidades de los estudiantes, la no jerarquización entre la teoría y el experimento, etc. Podría entenderse que las dos guías de práctica a analizar pertenecen al enfoque constructivista, puesto que en ambas se considera el conocimiento previo del alumno, siendo que para realizar el curso se exigen ciertas asignaturas previas y en la guía se brinda una introducción respecto al elemento de estudio. Además, en el proceso de la práctica el docente actúa como guía y las actividades son desarrolladas por los alumnos, que trabajan e interactúan entre ellos. No obstante, la práctica correspondiente a 2019 presenta ciertas características instruccionales: la gran mayoría de las indicaciones correspondientes al procedimiento se plantean como una receta. A su vez, la práctica de 2020 que al ser desarrollada en pandemia exige el trabajo de los alumnos por separado, plantea la posibilidad de desarrollar la práctica individualmente y luego comparar y contrastar resultados, fomentando de esta manera el aspecto social del aprendizaje destacado en el modelo constructivista.

Otro aspecto a comparar es el nivel de las actividades a desarrollar por los estudiantes. En [López & Tamayo](#page-22-9) [\(2012\)](#page-22-9) se emplea la *Clasificación de Herron* que distingue cuatro niveles:

- Nivel cero: se da la pregunta, el método y la respuesta.
- Nivel uno: se da la pregunta y el método, y el estudiante tiene que hallar la respuesta.
- Nivel dos: se da la pregunta y el estudiante tiene que encontrar un método y una respuesta.
- Nivel tres: se indica un fenómeno y el estudiante tiene que formular una pregunta adecuada y encontrar además un método y una respuesta a su pregunta.

De acuerdo a esta clasificación y considerando como propuesta central a la determinación de la aceleración local, que es en lo que se centra el objetivo de la práctica, tendríamos que la práctica de 2019 pertenece al nivel uno y la práctica de 2020 al nivel dos, si bien existen ciertos matices. Esto es porque en la práctica de 2019 el método a seguir es descrito en detalle, algunos factores como el ángulo para pequeñas oscilaciones o la longitud del hilo para realizar el péndulo quedan libres pero sin la exigencia de un procedimiento experimental para determinarlos. Por otro lado, en la práctica de 2020 el estudiante debe determinar bajo qué condiciones trabajar: elige cómo desarrollar el montaje determinando la masa y el tipo de hilo, determina experimentalmente la longitud del hilo y el ángulo para pequeñas oscilaciones y decide con qué instrumento medir el tiempo. Por tanto, si bien están determinados los métodos a seguir para fijar las condiciones, es el estudiante el que define, con alguna ayuda, su método general para obtener la aceleración local.

Por último se puede realizar una descripción de las pautas en base a las clasificaciones de Caamaño y Perales citadas también en [López & Tamayo](#page-22-9) [\(2012\)](#page-22-9). En cuanto al carácter metodológico tenemos que la mayoría de las pautas de la práctica de 2019 son cerradas, ofreciendo de manera elaborada y estructurada lo que se debe hacer, si bien se pueden encontrar algunas semiabiertas. Por otro lado, las pautas de la práctica de 2020 son en su mayoría semiabiertas, puesto que la información no es detallada totalmente y se motiva al estudiante a indagar. Ambas prácticas tienen objetivos didácticos que serían inductivos: a través de diversas tareas, que incluyen la realización del péndulo, las diversas medidas de su periodo y el posterior procesamiento, se orienta el estudiante a la realización del experimento. Por último, dadas las excepciones vinculadas a la pandemia, mientras que la práctica de 2019 presentó una realización temporal, con un horario planificado y con el acompañamiento del docente, las prácticas de 2020 tuvieron un carácter semitemporal, con limitaciones de tiempo en la realización y entrega pero con la posibilidad de desarrollar la práctica sin un horario fijado y sin el acompañamiento.

## <span id="page-10-0"></span>**5.2. Desarrollo de categorías para las guías de práctica**

Con el fin de caracterizar las pautas presentadas en las guías de práctico efectuadas por los docentes se construyeron categorías que permitieran disociar los distintos planteos. En primer lugar se separaron las indicaciones referidas al montaje, al procedimiento a realizar y al informe a presentar. Posteriormente se realizaron subdivisiones de las categorías primarias. A continuación se presenta el modelo final de categorías con el que se trabajó, así como la descripción de cada una de estas y algunos comentarios a modo de ejemplo:

- Montaje: pautas referidas al armado del sistema, al manejo, a la determinación de las condiciones de trabajo, etc.
	- Indicaciones muy explícitas: pautas puntuales, no dan lugar a otras interpretaciones. Describen lo más básico del montaje. *"Armar el aparato utilizando la tanza de nylon, una tijera y una masa esférica." (2019)*
	- Indicaciones explícitas: pautas relevantes a la práctica en sí. Facilitan y/o indican cómo proceder y no son tan evidentes o deducibles como las anteriores.*"(...) procurando que el movimiento esté restringido a un plano." (2019 y 2020)*
- Análisis implícito: dan lugar al análisis, corresponden con las partes más "libres" del armado, pero requieren cierto razonamiento. *"Analice el sistema experimental con su equipo y determinen un largo de hilo que consideren adecuado." (2019)*
- Procedimiento: items referidos al procedimiento de la práctica en sí. Por ejemplo, cuentas, estudios y gráficas que se deben realizar, etc.
	- Pautas concretas: indican cosas a hacer en el procedimiento, refieren a pasos concretos que no son abiertos, no requieren de ningún análisis de la situación previa. *"Realice un histograma que muestre las frecuencias de ocurrencia de las mediciones del periodo. Esto debe realizarse para las medidas obtenidas con el sensor y con el cronómetro." (2019)*
	- Pautas menos concretas: indican acciones al igual que las anteriores, pero dejan espacio para el análisis y requieren de ciertos razonamientos. *"Repetir el punto 3 un número suficiente de veces, como para poder realizar un análisis estadístico." (2019)*
- Informe: pautas orientadas al análisis y resultados que luego es pertinente incluir en el informe.
	- Indicaciones aclarativas: aclaraciones y/o comentarios que agregan información que puede o no ser necesaria. Corresponden también a cosas que podrían inferirse. *"Considere para la discusión qué factores del montaje experimental se apartan del modelo teórico que se está considerando." (2020)*
	- Indicaciones: ítems o estudios que deben incluirse dentro del análisis. *"Se deben presentar dos gráficas: una para la relación linealizada, mostrando los datos experimentales y la curva teórica (con los parámetros obtenidos a partir del ajuste) y otra gráfica presentando los datos de T (L) superponiendo los valores experimentales a la curva obtenida luego del ajuste." (2020)*

### <span id="page-11-0"></span>**5.3. Desarrollo de categorías para los informes de práctica**

#### <span id="page-11-1"></span>**5.3.1. Categorías básicas**

Los planteos realizados en los informes se dividieron primariamente en categorías según su grado de complejidad, asumiendo que a planteos más complejos mayor demostración de que se adquirió el conocimiento.

Demostración baja: los comentarios no reflejan entendimiento de lo que se está planteando, sino que podrían corresponderse con frases memorizadas o transmitidas directamente en la guía de práctico. Comentarios que no muestran necesariamente un entendimiento profundo de la situación. *"Además de considerar el ángulo, la persona encargada de lanzar la masa debía tomar la precaución de soltar la pesa sin velocidad inicial y procurando que el movimiento del péndulo quede restringido en un plano." (Recordar)*

- Demostración media: se hacen planteos que demuestran comprensión de las ideas que se están planteando y de las consideraciones derivadas de la guía de práctica. Incluyen la aplicación y consideración de los planteos para el análisis posterior de los resultados obtenidos. *"No se realiza de a 1 periodo porque la primera medida podría verse afectada por un Vi inicial y no partir del reposo, pero tampoco podemos realizar la medida durante 10 periodos porque como nuestro sistema no es ideal el rozamiento con el aire haría que el péndulo progresivamente se detenga e induciría errores." (Analizar)*
- Demostración alta: se suman a la comprensión y capacidad de análisis en base a las ideas planteadas previamente la capacidad de proponer y/o considerar otras modalidades de trabajo, mejoras al montaje, procedimientos alternativos, etc. Capacidad de evaluar lo realizado y en base a ello plantear nuevas ideas. *"En nuestra opinión, los posibles errores fueron en el armado del sistema, creemos que la tanza puede no haber quedado correctamente atada al soporte de manera que el punto generado no quedó totalmente fijo, también hay posibles errores de lanzado del péndulo y de exactitud de medición." (Evaluar)*

#### <span id="page-12-0"></span>**5.3.2. Categorías con aplicación de la taxonomía de Bloom**

Dentro de las categorías principales se realizaron divisiones correspondientes con los distintos niveles de la taxonomía de Bloom teniendo en cuenta el material de la lectura "Bloom Taxonomy" de Mary Forehand [Forehand](#page-22-6) [\(2011\)](#page-22-6).

- Demostración baja:
	- 1. Demuestra recordar: recupera y recuerda conocimientos y planteos relevantes a la situación, como podrían ser elementos ya planteados en la guía de práctica. Se muestra material aprendido previamente por lo que no hay exposición del entendimiento.
	- 2. Demuestra comprender: es capaz de emplear la información brindada como base para manifestar ideas. Un ejemplo podría ser explicar por qué es necesario cumplir con ciertos pasos de la práctica que se plantean en la guía (punto fijo, consideración del largo, del ángulo, etc).
- Demostración media:
	- 1. Demuestra aplicar: emplea los conocimientos adquiridos para resolver una nueva situación o problema. Frente a la presentación de un problema puede emplear los recursos brindados para resolverlos, como podría la determinación de ciertas consideraciones óptimas para la práctica, mediante un procedimiento que debe idear.
	- 2. Demuestra analizar: examina en detalle la información con la que cuenta y es capaz de descomponerla en partes para identificar motivos, argumentos a sus planteos, etc.
- Demostración alta:
	- 1. Demuestra evaluar: es capaz de presentar y justificar planteos en los que realiza juicios sobre la información con la que cuenta, como podría ser

la discusión sobre los resultados de una práctica en base a los distintos factores influyentes.

2. Demuestra crear: puede cambiar o crear cosas nuevas, combinando las ideas para proponer soluciones alternativas, por ejemplo, plantea posibles cambios en cierta parte del procedimiento de la práctica, mejoras posibles, etc.

De manera análoga a la jerarquización de niveles en la taxonomía de Bloom en este desarrollo de categorías se tiene que cada categoría incluye a las anteriores. Por tanto y por ejemplo, quien demuestra crear demuestra también recordar, comprender, aplicar, analizar y evaluar. En el diagrama siguiente se representa la relación de categorías para mayor claridad:

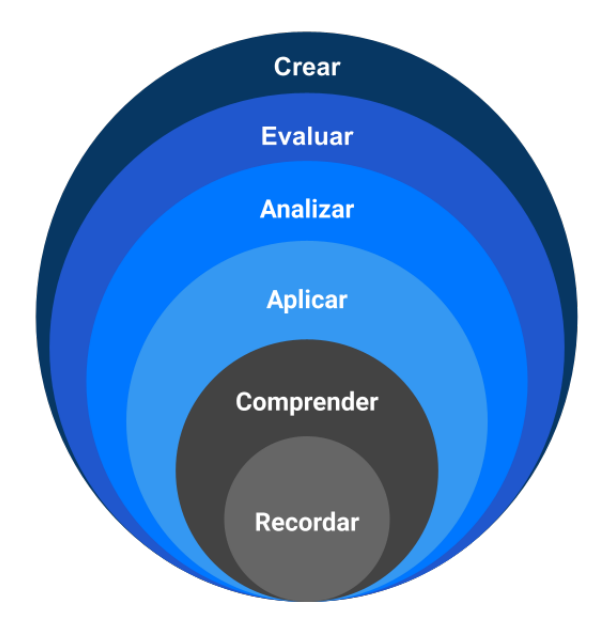

Figura 1: Diagrama de categorías de demostración del conocimiento. Las dos categorías internas (gris) se corresponden con niveles bajos, las dos centrales con niveles medios (celeste) y las dos exteriores con niveles altos (azul). Cada categoría incluye a sus interiores.

## <span id="page-14-0"></span>**5.4. Aplicación de las categorías**

#### <span id="page-14-1"></span>**5.4.1. Análisis manual**

<span id="page-14-2"></span>**Ocurrencia de categorías según año** Se realizó el conteo de los argumentos planteados en los informes de práctico, que se habían asociado a las categorías definidas previamente según la taxonomía de Bloom. El análisis se efectuó para 11 informes correspondientes al año 2019 y 12 correspondientes al año 2020. La gráfica que se presenta corresponde a la cantidad total de comentarios para cada categoría, sobre un total de 143 observaciones para 2019 y 147 para 2020.

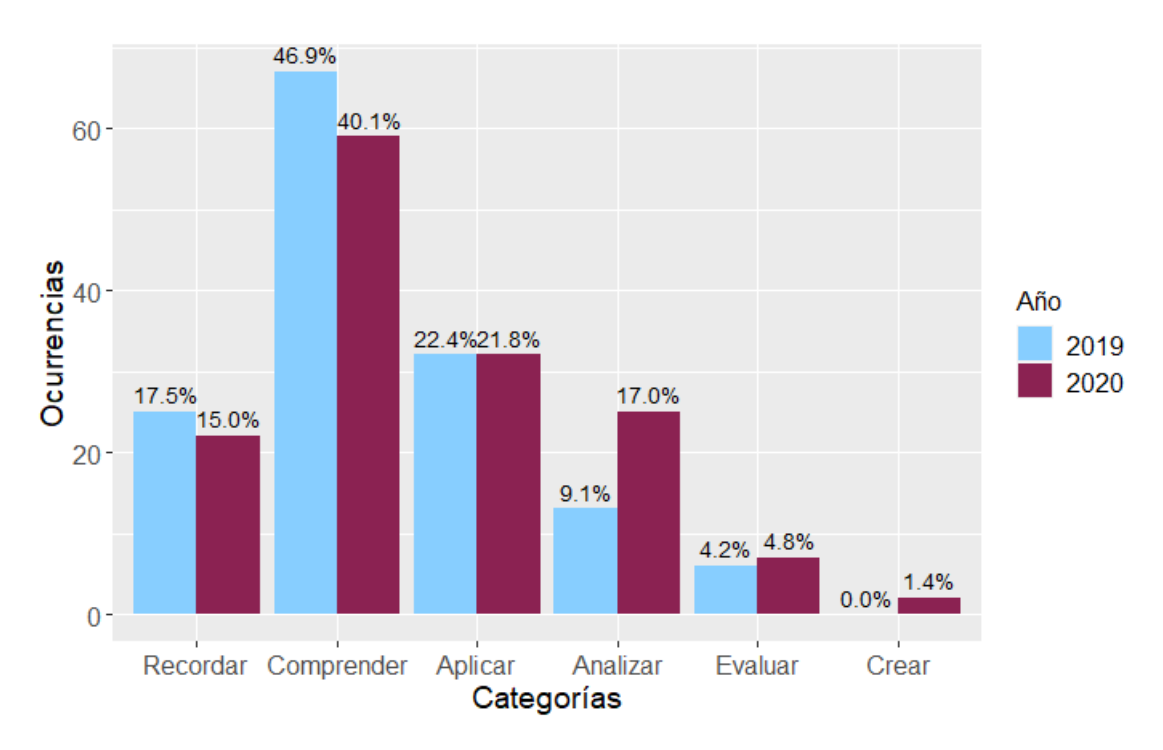

Figura 2: Comparación de la ocurrencia de categorías en los años 2019 y 2020. Sobre cada barra se indica el porcentaje que representa dicha categoría en el año correspondiente.

Como se puede observar **Recordar** y **Comprender**, los niveles más bajos de demostración en las categorías de comparación se vieron reducidos aproximadamente en un 9 % de 2019 a 2020, mientras que los niveles intermedios, **Aplicar** y **Analizar**, se vieron incrementados en un 7 %. Por tanto, se identifica que en los informes de 2020 los comentarios planteados por los estudiantes alcanzaron niveles más complejos, que evidenciarían un proceso cognitivo superior. Es de destacar también que los niveles más altos, correspondientes a **Evaluar** y **Crear**, se vieron, aunque mínimamente, incrementados aproximadamente en un 1 %; parte de dicho incremento es debido a la posibilidad de "crear" al realizar la práctica en el domicilio y a la iniciativa que ciertos grupos presentaron para hacerlo. Analizando individualmente las categorías se observa que la correspondiente a **Analizar** fue la que experimentó un incremento mayor, lo que podría deberse a la necesidad de barajar una mayor cantidad de elementos en el armado del dispositivo y en la elección de las variables del ángulo y la longitud, lo que brinda a su vez un gran número de cuestiones posibles para considerar en los planteos y en el análisis de resultados.

**Ocurrencia de categorías en las guías de práctica** Para realizar una comparación de las prácticas en base a las categorías definidas se realizó el conteo de ocurrencias de las mismas:

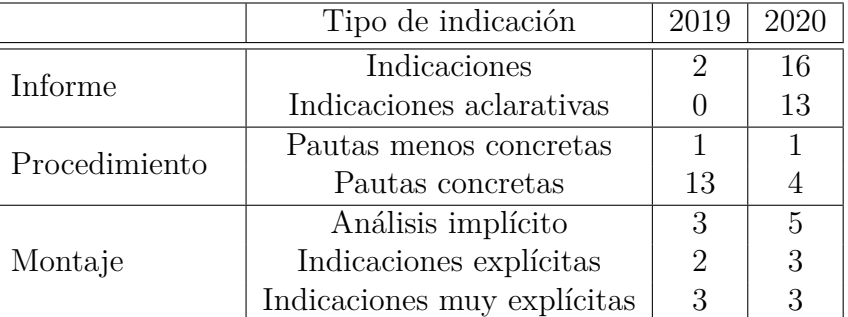

Tabla 1: Conteo de categorías para las guías de práctica

Se tiene que en la guía correspondiente al año 2019 se dan una mayor cantidad de indicaciones respecto al procedimiento, además la gran mayoría se corresponden con pautas concretas, por tanto se presenta el formato de "receta" que se mencionó antes. En cuanto al armado del informe, en el año 2020 se realizan más aclaraciones que en 2019, estas se ven notoriamente incrementadas debido a la inclusión de un documento "Guía de informe" que detalla cómo debe ser el desarrollo y los elementos a incluir. Respecto al montaje de un año al otro se agregaron algunos planteos que daban lugar a análisis, sin indicarlo explícitamente. En cuanto al resto de indicaciones no se observan mayores cambios. En líneas generales se podría decir que la guía de práctica de 2019 se corresponde con un modelo que resultaría menos arriesgado o "más cómodo", siendo que en el año 2020 debe tomar un mayor número de decisiones para determinar ciertos factores de interés. Aún así es de esperar que el hecho de poder manejar más variables, así como el incremento de pautas orientadas a la reflexión, den lugar a análisis más elaborado en los informes.

**Ocurrencia de categorías según tipo de indicación en el práctico** Se realizó el conteo de ocurrencias de las categorías asociadas a la taxonomía de Bloom según el tipo de indicación marcada en la guía de práctica. Se agregaron también las categorías **Mención** y **Sin mención** que indican si en el informe se hace alusión a lo marcado en cierta pauta de la guía o no (o en ciertos casos si se cumplió con la pauta o no).

En la figura [3](#page-16-0) se presentan los resultados. Se observa que independientemente de qué tipo de indicación sea la dada, aun marcando explícitamente las consideraciones, algunos planteos luego no son mencionados en el informe. Las pautas concretas reflejan el mayor número de menciones en las prácticas y también un número importante de comentarios correspondientes a niveles superiores, por tanto, podría entenderse que indicar concretamente el accionar al no dar lugar a confusiones y dejar explícito lo que se debe hacer presenta resultados positivos. Las indicaciones correspondientes a **Análisis implícito** son las que presentan un mayor número de elementos sin mención, es decir, son indicaciones que fueron varias veces eludidas en los informes. Por tanto, en base a estos dos últimos planteos podría inducirse que en ciertos casos es preferible indicar clara y concretamente los objetivos en lugar de dejar las pautas abiertas o poco definidas, para dar lugar a un mayor análisis. Las

<span id="page-16-0"></span>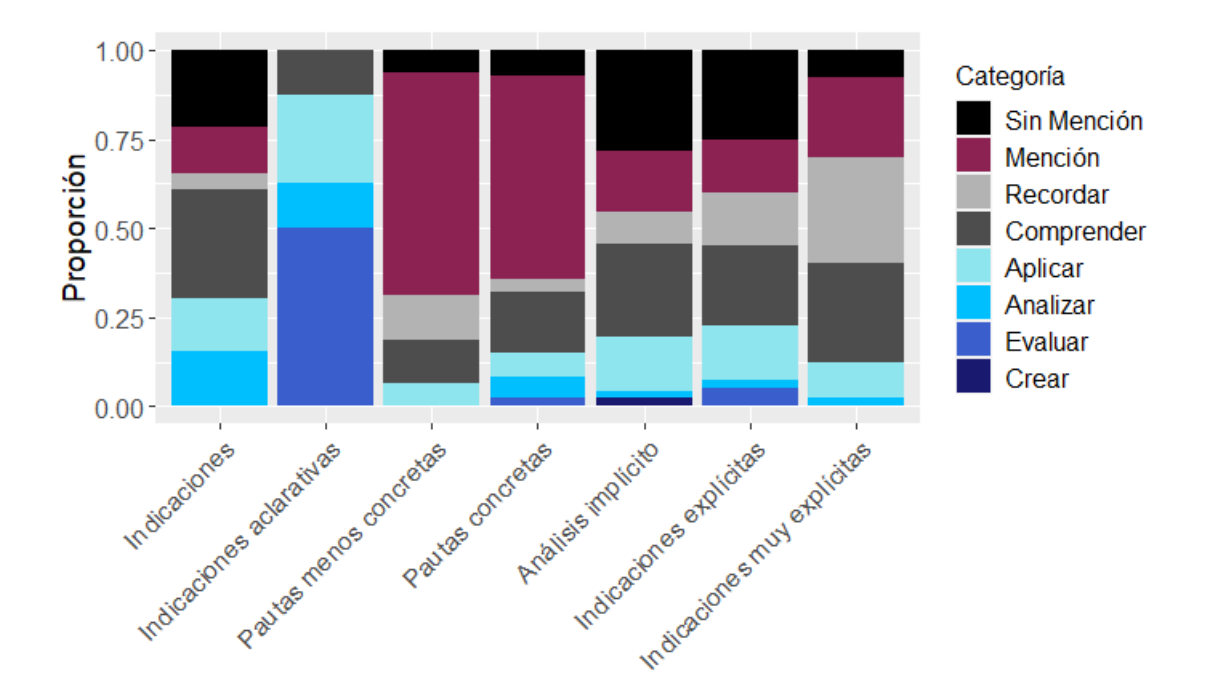

Figura 3: Ocurrencia de categorías según pautas del informe. Para cada indicación se representa la proporción de ocurrencias correspondientes a cada categoría.

**Indicaciones muy explícitas**, correspondientes al montaje, parecen indicar que en ciertas ocasiones la explicitud no es del todo conveniente, ya que se observa que la mayoría de las indicaciones correspondientes a esta categoría dieron lugar luego a planteos en los niveles bajos de la taxonomía; en muchos comentarios los planteos se correspondieron a una breve mención de lo indicado en la guía del práctico y no se ahondó en mayores análisis. Se observa que para todas las indicaciones existen comentarios referidos a los niveles intermedios de las categorías, así que, en caso de visualizarlos como objetivo, es posible alcanzarlos de diversas maneras.

Algunas observaciones sobre pautas puntuales:

*"(...) procurando que el movimiento esté restringido a un plano." (2019)*

*"Estimar la incertidumbre en la medida del periodo al utilizar cada uno de los instrumentos." (2019)*

*"Pueden acordar trabajar en condiciones diferentes, para luego comparar los resultados obtenidos según los parámetros elegidos por cada uno o trabajar en condiciones similares." (2020)*

*"Antes de comenzar a escribir el informe, analizar los resultados de cada integrante para decidir qué resultados amerita presentar, ya sea los resultados obtenidos por uno de los integrantes o una comparación de los mismos si se usaron condiciones de medida diferentes." (2020)*

Fueron las indicaciones sobre las que menos menciones se hicieron luego en la práctica. En particular las dos pautas de 2020 en aquellos casos en los que sí se mencionaron dieron lugar a comentarios y planteos de niveles medios-altos en las categorías definidas para analizar los informes.

#### 5 DESARROLLO

*"Considere para la discusión qué factores del montaje experimental se apartan del modelo teórico que se está considerando." (2020)*

Una indicación marcada como aclarativa por el hecho de que podría inferirse que es algo básico a mencionar en el informe, fue la indicación que derivó en mayores comentarios en las categorías **Aplicar**, **Analizar** y **Evaluar**.

Con estas observaciones puede inferirse entonces que a la hora de desarrollar una práctica es necesario expresar de manera clara y explícita los análisis que se pretende que los alumnos realicen, pero sin excederse en detalles para generar un espacio para la reflexión. Es decir, la práctica debe constituir un acompañamiento y una guía, debe contemplar los distintos niveles de dominio del lenguaje empleados por los alumnos para la interpretación de las pautas, pero tiene que permitir también su actividad intelectual. La dificultad en la comprensión de una pauta, o el exceso de detalles que no dejan lugar a análisis, limita la demostración de conocimiento del alumno. Las aclaraciones aunque podrían darse por sobreentendidas por determinados estudiantes pueden ser necesarias para otros y garantizan la correcta comprensión y consideración de la pauta, así que son sumamente válidas y no constituyen un exceso. A su vez, la predisposición del alumno puede constituir una limitante o un impulso en su dedicación a la práctica, los resultados extremos en ciertas pautas podrían estar influenciados por dicho comportamiento. Si bien es complejo determinar a qué se debería la actitud positiva o negativa del estudiante frente a la actividad, esta podría deberse a sus conocimientos o preferencias respecto a la asignatura pero también podría constituir una actitud personal e independiente del curso. Es importante destacar que el involucramiento del alumno en el proceso y en la construcción de su conocimiento puede constituir un factor determinante en la mejora de resultados. Por último, un factor que se podría discutir es el planteo de los objetivos en la guía de la práctica: dicho planteo suele hacerse de manera concisa, normalmente suele referir sólo al fenómeno que se está estudiando y no a los objetivos educativos que pretenden alcanzar los docentes. La actitud del estudiante y los resultados reflejados pueden estar influenciados por el hecho de que sus resultados aparentan no corresponder con el objetivo dado.

#### <span id="page-17-0"></span>**5.4.2. Análisis asistido con R**

Se emplearon *R* y el IDE *RStudio* para reiterar el estudio realizado en [5.4.1,](#page-14-2) comparando la ocurrencia de categorías para los años 2019 y 2020 pero realizando la identificación de estas empleando al mencionado software como herramienta. El estudio se realizó usando las denominadas "palabras clave" de la taxonomía de Bloom; se generó un diccionario de R identificando para cada categorías sus propias palabras claves, refinadas a partir de la observación de los informes analizados y posteriormente se realizó la búsqueda de dichas palabras o sus asociadas en los informes cargados como texto plano. En la sección [7](#page-23-0) se presentan las palabras claves empleadas y en la figura [4](#page-18-0) se presentan los resultados obtenidos.

Como se observa en la figura [4](#page-18-0) la evolución en las categorías en líneas generales sigue la tendencia que se había marcado en el estudio manual. Las categorías correspondientes a aquellos niveles más bajos de demostración se vieron disminuidas de un año a otro, y la mayoría de las correspondientes a niveles medios y altos se vieron incrementadas. Si comparamos individualmente las categorías tenemos que **Recor-**

<span id="page-18-0"></span>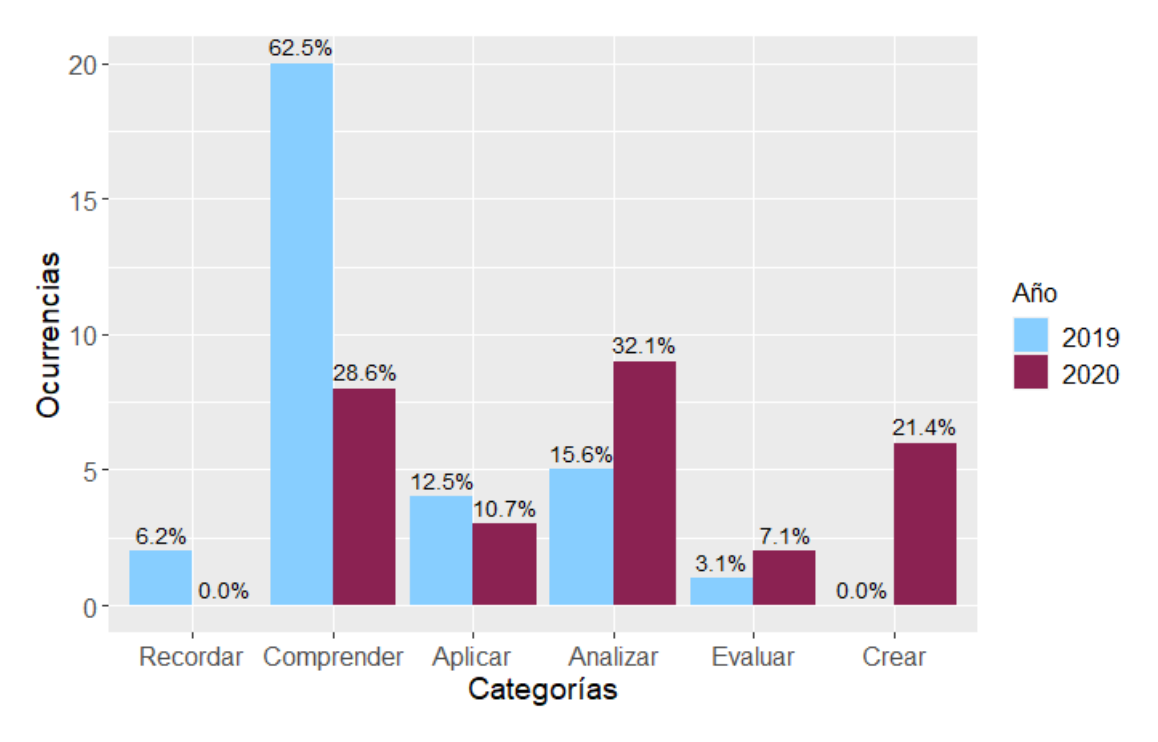

Figura 4: Comparación de la ocurrencia de categorías en los años 2019 y 2020 realizada mediante el análisis asistido por R. Sobre cada barra se indica el porcentaje que representa dicha categoría en el año correspondiente.

**dar**, **Comprender** y **Aplicar**, disminuyeron de un año al siguiente, mientras que **Analizar**, **Evaluar** y **Crear** se vieron incrementadas. También se pueden comparar el total de ocurrencias contabilizado en este estudio y en el anterior: las ocurrencias contabilizadas por R son notoriamente menores, producto del filtrado que se debió realizar en las palabras claves para eliminar ambigüedades. Como una limitación del método aplicado se tiene que al no distinguir el contexto el programa asociaba una misma palabras a varias categorías, lo cual se subsanó eliminando aquellas palabras problemáticas. Como se mencionó en [1.3.1](#page-5-1) el análisis cualitativo requiere de la participación de quien investiga para vincular las observaciones al contexto, que es un elemento de gran importancia en este tipo de estudios; ocurre que R al efectuar un análisis comparativo realiza simplemente un conteo de ocurrencias y por tanto no hay un filtro de qué oraciones son en verdad de interés, con lo cual tiende a contar observaciones de más si no realizamos estos ajustes. Aún así la herramienta como tal presenta resultados más que aceptables y por tanto en aquellas situaciones donde se requiera realizar un análisis de grandes volúmenes de información podría emplearse sin problemas realizando previamente un breve análisis de las palabras claves a seleccionar. Si el objetivo fuese realizar un análisis más exhaustivo y no un análisis primario entonces deberían considerarse todas las palabras claves que sean pertinentes y luego disociar entre categorías, lo cual podría hacerse de acuerdo a [Kumara et al.](#page-22-10) [\(2016\)](#page-22-10) mediante la escritura de reglas, que identifiquen el formato general de enunciados para distintas categorías. No obstante, este método no es del todo efectivo y actualmente el problema de clasificación de textos se encuentra en estudio, es posible emplear métodos de *Machine Learning* para, mediante entrenamiento, generar programas que disocien entre categorías. Por más información se puede consultar [Abduljabbar](#page-22-11) [\(2016\)](#page-22-11).

#### 5 DESARROLLO

Por último, con el fin de validar el método y el diccionario de palabras utilizado se realizó una breve comparación de la ocurrencia de categorías para dos prácticas distintas del mismo año. Las prácticas contrastadas fueron la práctica del Péndulo Simple, sobre la que se venía trabajando previamente a lo largo del proyecto y la práctica de Medición del calor específico de un sólido y del calor latente de fusión del agua, ambas correspondientes al año 2019. Esta última práctica tiene una extensión mayor, en cuanto a temporalidad y a cantidad de trabajo, a su vez podría definirse como "más abierta" puesto que existen una serie de factores que el alumno debe determinar, tales como la forma del metal a utilizar en función de las características del calorímetro, por ejemplo. Por tanto, cabía esperar que el reconocimiento de palabras con *R* arrojara resultados en los niveles más altos para esta práctica. A continuación se presenta la comparación entre ambas gráficas:

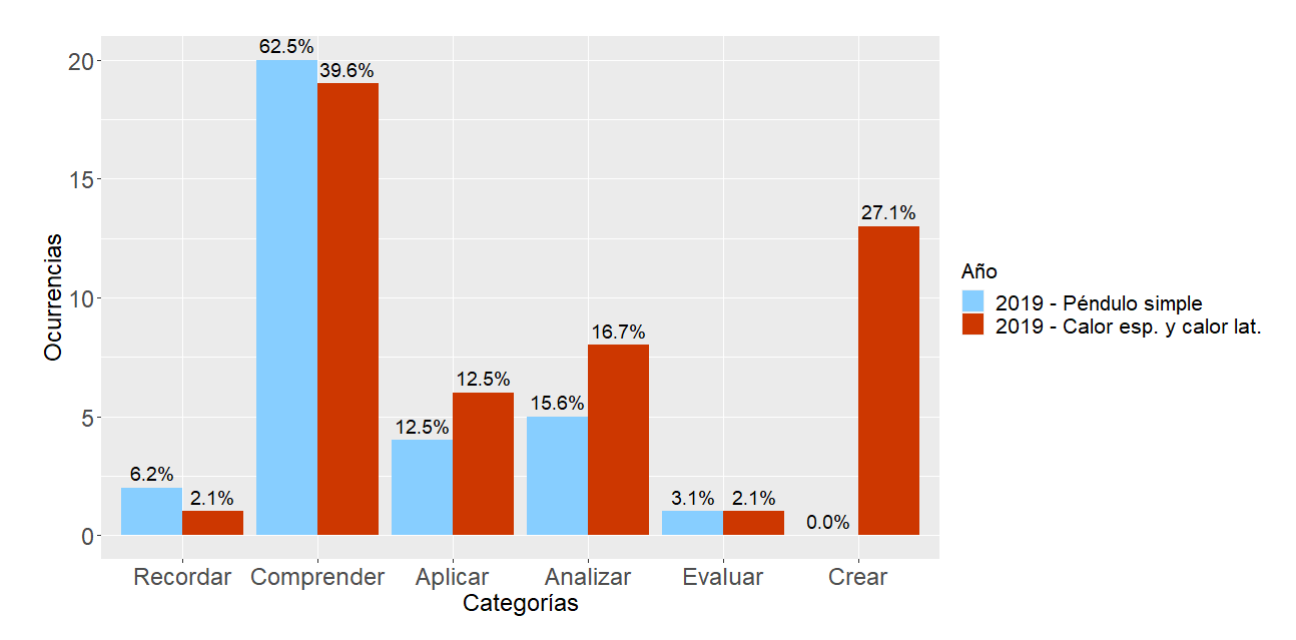

Figura 5: Comparación en la ocurrencia de categorías para los informes del año 2019 correspondientes a las prácticas del Péndulo Simple y a la de Calor específico de un sólido y calor latente de fusión del agua.

Efectivamente se puede observar que si bien la mayoría de los comentarios de la práctica de calor específico y calor latente se corresponden con la categoría **Comprender** las categorías correspondientes a niveles medios y altos experimentaron un incremento entre una práctica y la otra. Además la categoría en las que se observa un incremento es **Crear**, reflejando las particularidades que se mencionaron antes respecto a la práctica. La variación que se presenta de una práctica a la otra puede atribuirse a las características de los estudios a realizar en cada una pero también podría deberse a la evolución de los alumnos a lo largo del curso, siendo que la práctica del Péndulo Simple sería la segunda práctica realizada y la de Calor específico y calor latente la quinta.

## <span id="page-20-0"></span>**6. Conclusiones**

De forma general se puede afirmar que las modificaciones en las guías de práctica produjeron resultados positivos, logrando incrementar planteos correspondientes a niveles medios y altos en los informes presentados por los alumnos. En cuanto a la relación entre los mencionados planteos y las pautas no se presentaron grandes sorpresas, pero se pusieron en evidencia algunos elementos interesantes. Por un lado, la cuestión de que aquellas indicaciones que buscan implícitamente que se realicen análisis hayan sido notoriamente ignoradas deja entrever la importancia de la claridad en las pautas y la dificultad para de cierta forma "leer entre líneas" los pedidos de los docentes, también podrían deberse en algunos casos a una posible falta de interés presentada por algunos alumnos. Es de destacar entonces la importancia de expresar concretamente las pautas para acarrear mejores resultados, lo cual concuerda con lo planteado en base a la información teórica. También debe considerarse el grado de acompañamiento en las pautas para dejar espacio para la reflexión y profundidad de análisis por parte de los estudiantes. En cuanto al empleo de lenguajes de programación como herramienta los resultados obtenidos son más que satisfactorios, cabía esperar que difirieran en gran medida de los resultados efectuados enteramente sin asistencia, puesto que normalmente es necesario afinar los procedimientos para realizar estudios tan minuciosos, pero en líneas generales los resultados obtenidos por ambos métodos concuerdan puesto que la tendencia en las distintas categorías se mantuvo.

Respecto a los análisis efectuados sin asistencia de *R* cabe recordar que, como se mencionó en la introducción, el análisis cualitativo es afectado muchas veces por la subjetividad del investigador. Por tanto, se debe considerar que, aún intentando disminuirlo al mínimo, puede existir un sesgo en la categorización tanto de los planteos de los estudiantes como de las indicaciones en las guías de práctica. Se trabajó asumiendo que dada la cantidad de comentarios analizados los posibles errores serían despreciables, de forma que no afectaran las tendencias de comportamiento observadas.

En este estudio por cuestiones de tiempo el análisis se limitó sólo a una práctica y a un número acotado de informes, pero como mejora a futuro se podrían considerar prácticas de otras actividades y un mayor número de informes. Para lograr abordar más información lo ideal sería emplear programas informáticos que faciliten la identificación y posterior contabilización de categorías, con el fin de disminuir los trabajos reiterativos a realizar. Incluso podría considerarse automatizar el proceso de identificación de las categorías con *R* u otro programa, aplicando modelos más complejos para la distinción a través de palabras claves. También se podría realizar un estudio de las guías analizando las pautas desde el punto de vista de la taxonomía de Bloom para comprender a qué niveles concretos de demostración del conocimiento apuntarían, y cómo podrían replantearse para lograr resultados aun mejores.

En cuanto a la actividad y a la experiencia de trabajo el análisis cualitativo constituyó un desafío bastante importante dada la falta de experiencia en análisis de este tipo, siendo que en la carrera predomina el análisis cualitativo y las actividades experimentales. Sin embargo, los resultados son de conformidad y considero que la

experiencia fue disfrutable e interesante y me acercó también a un área importante como es la enseñanza sobre la cual tenía casi nulos conocimientos.

# <span id="page-22-0"></span>**Bibliografía**

- <span id="page-22-11"></span>Abduljabbar, D. A. (2016). Question classification using different approach: A whole review. *Middle-East Journal of Scientific Research*, 24(5), 1724–1731.
- <span id="page-22-1"></span>Arteaga Valdés, E., Armada Arteaga, L., & Del Sol Martínez, J. L. (2016). La enseñanza de las ciencias en el nuevo milenio. retos y sugerencias. *Revista Científica de la Universidad de Cienfuegos*, 8(1), 169–176.
- <span id="page-22-6"></span>Forehand, M. (2011). Bloom's taxonomy. *Emerging Perspectives on Learning, Teaching and Technology*.
- <span id="page-22-7"></span>Hernández Sampieri, R., Fernández Collado, C., & Baptista Lucio, P. (2010). *Metodología de la investigación*. Mc Graw Hill.
- <span id="page-22-10"></span>Kumara, B. T. G. S., Brahmana, A., & Paik, I. (2016). Bloom's taxonomy and rules based question analysis approach for measuring the quality of examination papers. *International Journal of Knowledge Engineering*, 5(1), 21–24.
- <span id="page-22-9"></span>López, A. M. & Tamayo, E. (2012). Las prácticas de laboratorio en la enseñanza de las ciencias naturales. *Revista Latinoamericana de Estudios Educativos*, 8(1), 145–166.
- <span id="page-22-2"></span>Soussan, G. (2003). *Enseñar las ciencias experimentales Didáctica y Formación*. UNESCO: Oficina Regional de Educación para América Latina y el Caribe.
- <span id="page-22-4"></span>Svygotsky, L. (1987). *El desarrollo de los procesos psicológicos superiores.* Austral.
- <span id="page-22-5"></span>Svygotsky, L. (1995). *Pensamiento y Lenguaje*. Fausto.
- <span id="page-22-8"></span>Verd, J. M. & Lozares, C. (2016). *Introducción a la Investigación Cualitativa. Fases, métodos y técnicas*, chapter 11. Sintesis: Madrid, 2 edition.
- <span id="page-22-3"></span>Vázquez Bernal, B., Jiménez Pérez, R., & Mellado Jiménez, V. (2010). Los obstáculos para el desarrollo profesional de una profesora de enseñanza secundaria en ciencias experimentales. *Investigación Didáctica*, 28(3), 417–432.

# <span id="page-23-0"></span>**7. Apéndice**

Se presentan las palabras claves que se eligieron para realizar el estudio con *R* de las distintas categorías de análisis. Estas fueron seleccionadas en base a material teórico y a la revisión de los informes de práctico.

| Recordar  | Comprender  | Aplicar     | Analizar     | Evaluar    | Crear       |
|-----------|-------------|-------------|--------------|------------|-------------|
| copiar    | generalizar | identificar | examinar     | apoyar     | adaptar     |
| reconocer | clasificar  | conectar    | razonar      | defender   | añadir      |
| mostrar   | contrastar  | planear     | centrarse    | justificar | cambiar     |
| memorizar | informar    | emplear     | inspeccionar | creer      | componer    |
| escribir  | inferir     | seleccionar | preguntar    | debatir    | crear       |
| recordar  | interpretar | elegir      | priorizar    | probar     | descubrir   |
| resaltar  | explicar    | resumir     | destacar     | influir    | diseñar     |
|           | revisar     | desarrollar | distinguir   | demostrar  | extender    |
|           | resumir     | organizar   | motivar      | argumentar | formular    |
|           | notar       | predecir    | asumir       | convencer  | innovar     |
|           | hacer       | escoger     | aislar       | recomendar | mejorar     |
|           | comprender  | indicar     | reorganizar  | estimar    | modificar   |
|           |             |             | diferenciar  |            | elaborar    |
|           |             |             | descomponer  |            | planear     |
|           |             |             | investigar   |            | simplificar |
|           |             |             | categorizar  |            | desarrollar |
|           |             |             | analizar     |            | transformar |
|           |             |             | interpretar  |            | corregir    |

Tabla 2: Palabras claves.

A continuación se presentan el script de R empleado en el análisis cualitativo:

```
\mathbf{library} (\mathbf{R} \cdot \mathbf{temis})l ibrary ( quanteda )
library (read text)
\mathbf{library} (gghot2)setwd("C:/Users/Noelia/Downloads/todos")
#Se crea un diccionario con las palabras claves asociadas
#a cada uno de los niveles de la taxonomia de Bloom:
my_l i s t=l i s t (
Recordar=c ("copiar", "reconocer", "mostrar", "memorizar",
" escribir", "recordar", "resaltar"),
Comprender=\mathbf{c} ( " generalizar " , " clasificar " , " contrastar " ,
" informar", " inferir", " interpretar", " explicar",
" revisar", "resumir", "notar", "hacer", "comprender"),
Aplicar=c ("Identificar","Conectar","Planear","Emplear",
" Seleccionar " , " Elegir " , " Resumir " , " Desarrollar " ,
" Organizar" , " Predecir" , " indicar" , " escoger " ) ,
Analizar=c ("Examinar" ,"Razonar" ,"Centrarse" ,"Inspeccionar" ,
" P reguntar", " P riorizar", " Destacar", " D istinguir",
```

```
" Motivar", "Asumir", "Aislar", "Reorganizar", "Diferenciar",
" Descomponer", "Investigar", "Categorizar", "analizar",
"interpretar"),
Evaluar=c ("Apoyar","Defender","Justificar","Debatir","Probar",
" Influir", "Demostrar", "Argumentar", "Convencer",
" Recomendar", "Estimar", "creer"),
Crear= c ( " Adaptar " , " Anadir " , " Cambiar " , " Componer " , " Crear " ,
" Descubrir " , " Disenar " , " Extender " , " Formular " , " Innovar " ,
" Mejorar " , " Modificar " , " Elaborar " , " Planear " , " Simplificar " ,
" Desarrollar ", "Transformar ", "corregir"))
data=r e a d t e x t ( 'C: /U se r s/No elia/Downloads/todo s/2019/2019. t x t ' )
corpus=corpus (data) #Extraigo los datos de los informes de 2019
                        #2019 y c re o e l c o r p u s
token=#Se crea el objeto token que luego sera contrastado
          #con e l d i c c i o n a r i o
  tokens (
     corpus ,
     \text{split\_hyphens} = \text{TRUE},remove_numbers = TRUE,
    remove punct = TRUE,
    remove symbols = TRUE,
    remove url = TRUE,
    include docvars = TRUE
  )
dfmdata=dfm (token) #Se construye una matriz de
               #c a r a c t e r i s t i c a s de documentos con l o s d a t o s
               #d e l t oke n f i l t r a d o
dfmdata=dfm_remove(dfmdata, c (stopwords (kind="es"), "s2", "vez",
" dos", " pendulo", " valores", " valor", "facultad ", "luego",
" udelar", "respecto", "realizar", "instituto", "tipo", "ingenieria",
" fisica ", "datos", "teorico", "lineal", "funcion", "practica"
, " si " , " simple " , " ser " , " cm " , " periodo " , " aceleracion " , " periodo " ,
" figura", "ecuacion", "tabla<sup>"</sup>)
#Remuevo p a l a b r a s u s u a l e s y s i n i n t e r e s
mydic result 1=dfm lookup (dfmdata, dictionary=my dic,
valuetype = "glob", case_in sensitive = TRUE)#Se a p l i c a e l d i c c i o n a r i o d e f i n i d o a l a m a t r i z
#Es to bu sc a c o i n c i d e n c i a s e n t r e ambos d a t o s .
mydic result 1=convert ( mydic result 1, to = " data . frame" )
#Convers ion de r e s u l t a d o s
mydic_r e s u l t 1=mydic_r e s u l t 1 [ , −1] #El im ino una columna
```

```
#Re p i t o e l p r o c e d im i e n t o para l o s i n f o rme s de 2020
data=r e a d t e x t ( 'C: /U se r s/No elia/Downloads/todo s/2020/2020. t x t ' )
co rpu s=co rpu s (data )
token=
  tokens (
    corpus ,
    split hyphens = TRUE,
    remove numbers = TRUE,
    remove_punct = TRUE,
    remove symbols = TRUE,
    remove url = TRUE,
    include docvars = TRUE
  \lambdadfmdata=dfm ( token )
dfmdata=dfm_remove(dfmdata, c(stopwords(kind="es"),
" fisica ", "ingenieria", "facultad ", "pendulo", "datos",
" teorico", "lineal", "funcion", "practica", "podemos",
" si ", " simple ", " ser ", "cm", " periodo ", " periodo ", " figura ",
"ecuacion", "table", "incertidumber"))mydic_result2=dfm_lookup (dfmdata, dictionary=my_dic,
value type = "glob", case_in sensitive = TRUE)mydic_result2=convert (mydic_result2, to = "data.frame")
mydic_r e s u l t 2=mydic_r e s u l t 2 [ , −1]
data_bar1=t ( mydic_r e s u l t 1 ) [ , 1 ] #Datos de 2019
names(data bar1) = names(mydic result1)data bar2=t (mydic result 2) [, 1] #Datos de 2020

data_bar=rbind(data_bar1 , data_bar2 ) #R e s ul t a d o s t o t a l e s
value s = c(data bar [1,], data bar [2,])new_data=data . frame ( group=rep( c ( " 2019 " , " 2020 " ) , each =6) ,
                        category=rep( c ( " Recordar " , " Comprender " ,
                       " Aplicar", "Analizar", "Evaluar", "Crear")),
                        values)
v al u e s=new_data$ v al u e s
\text{perc} = \text{c}(\text{percent}(\text{values} [1:6])/\text{sum}(\text{values} [1:6])),
         p er c ent ( v alues [7:12] /sum ( v alues [7:12] ) ) )
new_data$category=factor (new_data$category ,
```

```
levels=c ("Recordar", "Comprender", "Aplicar", "Analizar",
" Evaluar " , " Crear " ) )
```
 $g g plot(**new_data**, a es (**x**=**category**, **y**=**values**, **fill=group**)) +$ geom\_bar (stat="identity", position=position\_dodge())+  $\text{labs}$  ( $\text{x}$ =" Categorias",  $\text{y}$ =" Ocurrencias", fill="Anio")+  $\text{scale\_fill\_manual}(\text{values = } c("skyblue1", "violetred4"))+$ geom\_text( $\text{aes}$ ( label = perc , x=category, y=values, vjust =  $-0.5$ ),  $position = position\_dodge(width=0.9), size=3.8)+$  $t$  heme (**legend** .  $\mathbf{title} = element\_text{text}$  ( $size = 12$ ),  $\text{legend } \text{text} = \text{element } \text{text} (\text{size} = 12),$  $axis. \text{text } x = \text{element} \text{text} (\text{size} = 12),$  $axis. \text{text}$   $. \text{y} = \text{element} \text{text} (\text{size} = 12)$ ,  $axis. \text{ title} = element\_text(\text{size} = 14)$